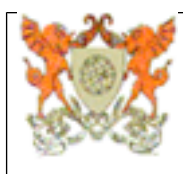

## **Programa Analítico de Disciplina CRP292 Introdução à Informática**

Campus Rio Paranaíba - Campus Rio Paranaíba

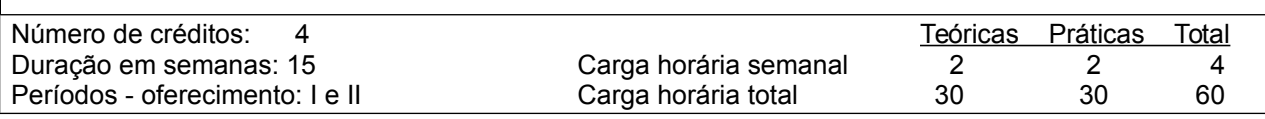

Pré-requisitos (Pré ou co-requisitos)\*

#### **Ementa**

Noções básicas sobre microcomputadores. Elementos de sistemas operacionais, programação e redes de computadores. Ambiente de trabalho com interface gráfica. Editores de texto. Planilhas eletrônicas.

#### **Oferecimento aos Cursos**

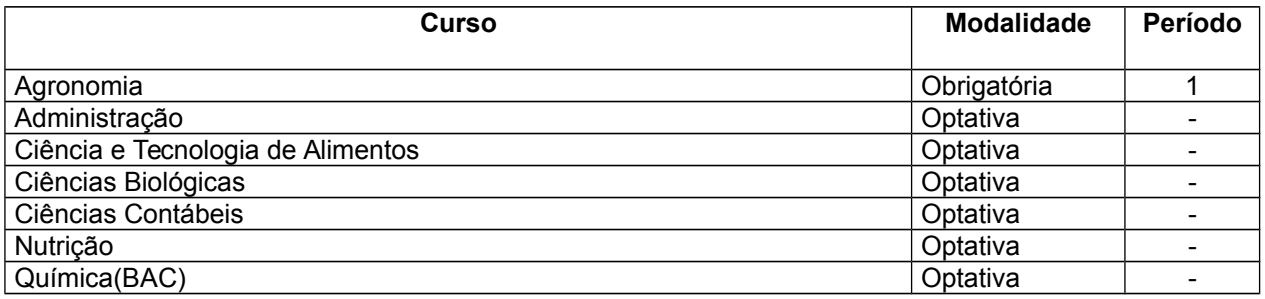

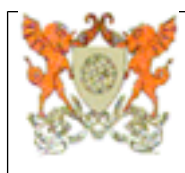

# **CRP292 Introdução à Informática**

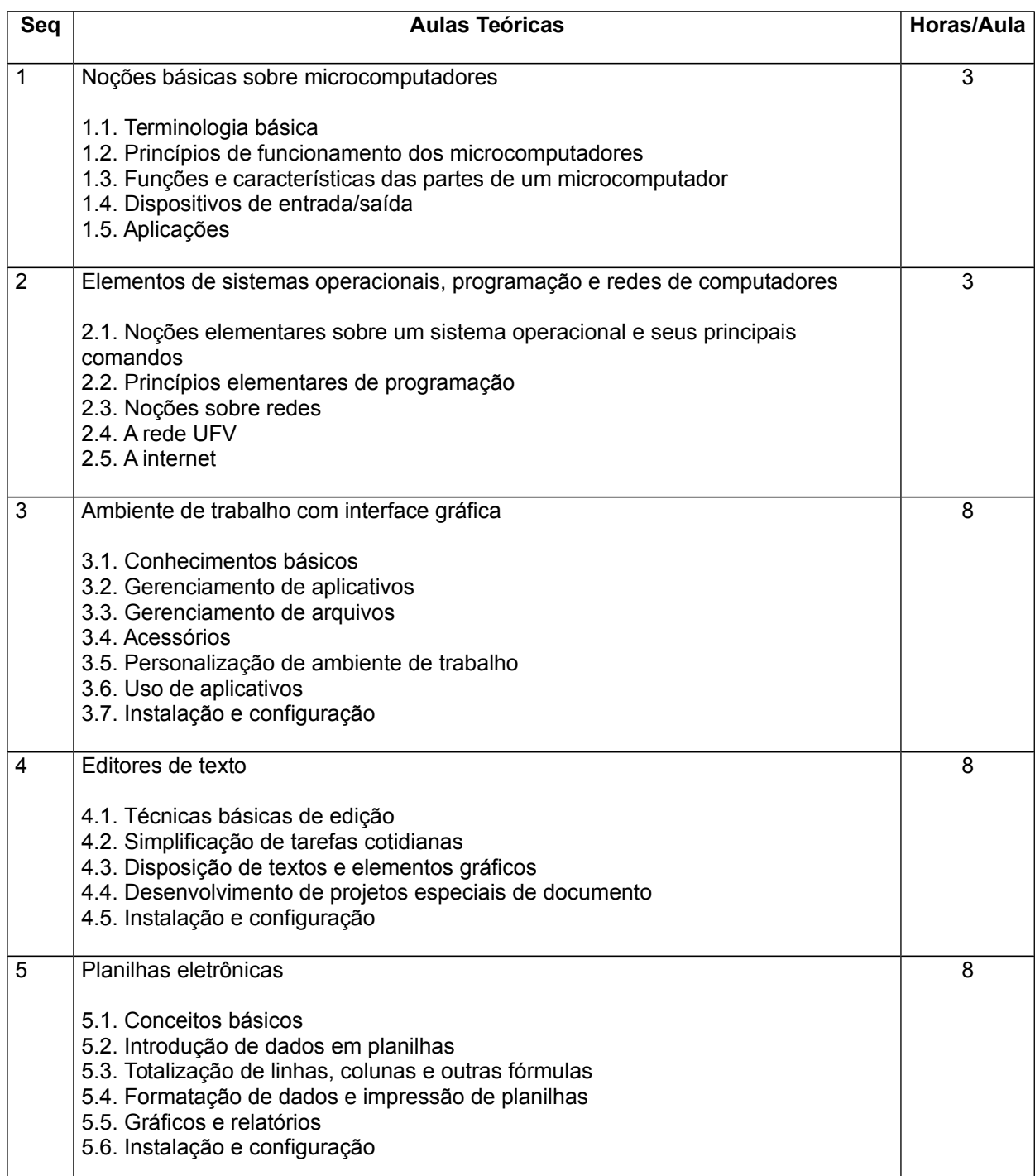

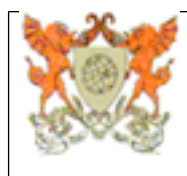

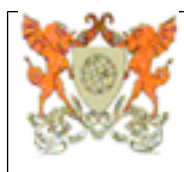

#### **CRP292 Introdução à Informática**

## **CRP292 Introdução à Informática**

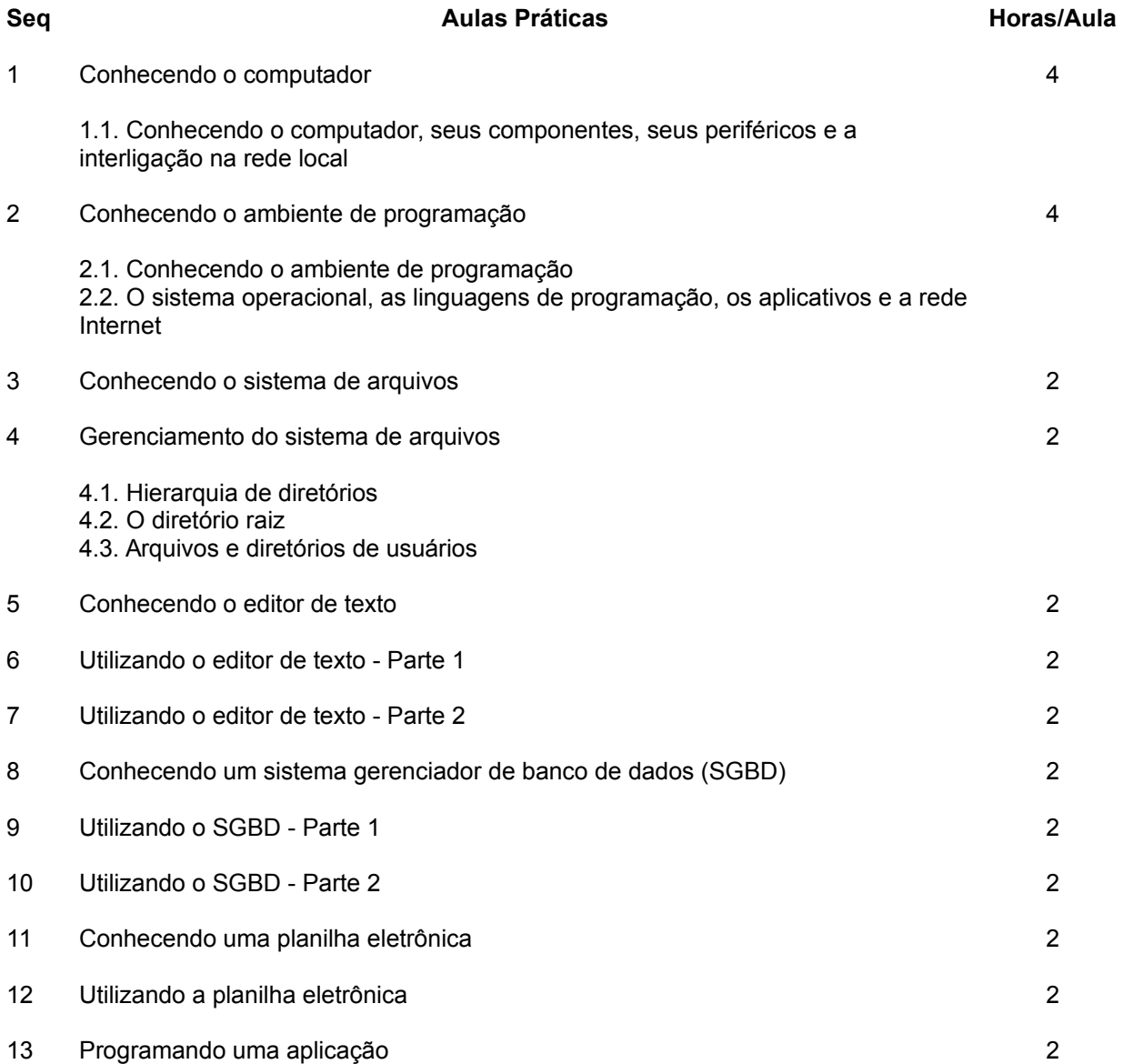

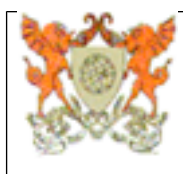

## **CRP292 Introdução à Informática**

**Referências Bibliográficas**

#### **Bibliografia Básica:**

1 - CAPRON, H. L.; JOHNSON, J. A. Introdução à informática. 8. ed. São Paulo: Pearson Prentice Hall, 2004. 350p. [Exemplares disponíveis: Não informado.]

2 - MANZANO, A. L. N. G.; MANZANO, M. I. N. G. Estudo dirigido de informática básica. 7.ed. Érica, 2007. [Exemplares disponíveis: Não informado.]

3 - VELLOSO, F. C. Informática: conceitos básicos. 7. ed. Rio de Janeiro: Elsevier: Campus, 2003. 407p. [Exemplares disponíveis: Não informado.]

#### **Bibliografia Complementar:**

4 - GARCIA, M. Informática aplicada a negócios. 1.ed. Brasport, 2005. [Exemplares disponíveis: Não informado.]

 $\mathcal{L}_\text{max}$  , and the set of the set of the set of the set of the set of the set of the set of the set of the set of the set of the set of the set of the set of the set of the set of the set of the set of the set of the

5 - GOMES, W. Soluções práticas no seu computador. 1.ed. Brasport, 2002. [Exemplares disponíveis: Não informado.]

6 - GOOKIN, D. PC's para leigos. 1.ed. Alta Books, 2008. [Exemplares disponíveis: Não informado.]

7 - MARÇULA, M.; PIO FILHO, A. B. Informática - conceitos e aplicações. 1.ed. Érica, 2004. [Exemplares disponíveis: Não informado.]

8 - MEIRELLES, F. S. Informática - novas aplicações com microcomputadores. 2.ed. Makron Books, 1994. [Exemplares disponíveis: Não informado.]